## SAP ABAP table BAPIMEOUTSCALE {Value Scales for Conditions}

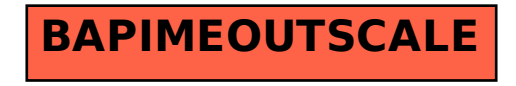